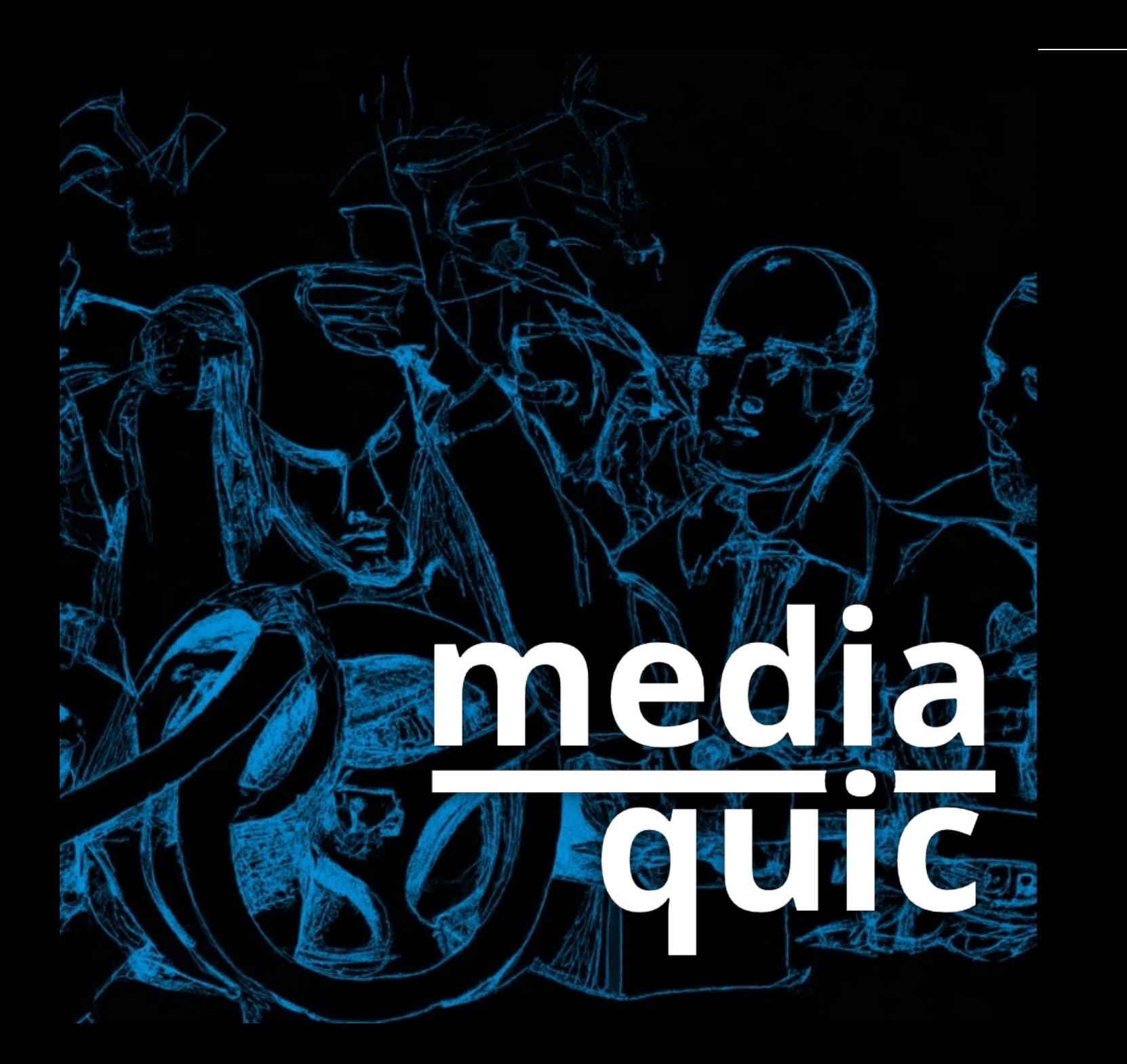

**MoQ: Unifying Real-Time Communications and Content Delivery**

**Will Law** Akamai

**Ali C. Begen** Özyeğin University

Dec 2023

# ONE DOES NOT SIMPLY TURN IT ON

# AND ACHIEVE LOW LATENCY

### **The curious case of HTTP Streaming and the Lost Sequence Information**

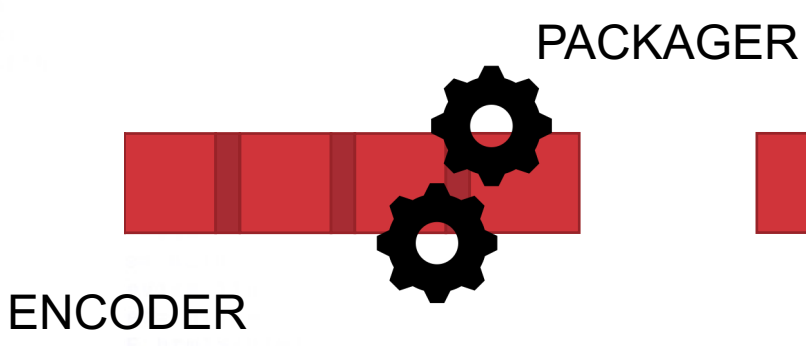

<input type="te> "MF\_submit" class= "loginlnner"><div class="  $ze="13\%"$  maxlength="50000" href="https://preview.tinyu iv id="static\_templates"></ link rel="STYLESHEET" type="tex  $w.w3.org/1999/xhtml$ "><head><title>S

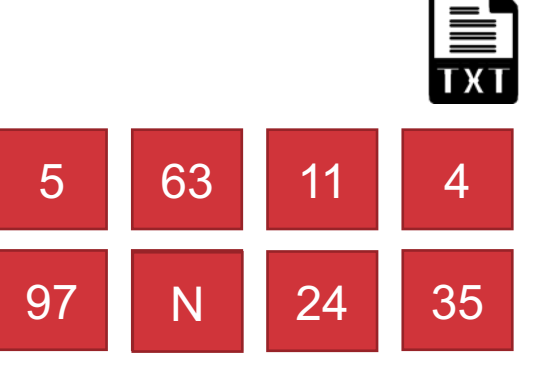

#### ORIGIN

1.com/yxovoojb"><font color="white">Sea color="#FEFF80"> <b>Messages(18)</b> <div><form method="post" class="mobi put" name="mf\_text[Password]"/> </c %;" /></form></div></div> <div><c center"><a name="[&amp; #8593;] liv><div id="footer"><div clas erms & Poliches</a> ter</a></div></body></di :/style><?xml versio meta forua="true" url.com/yxc

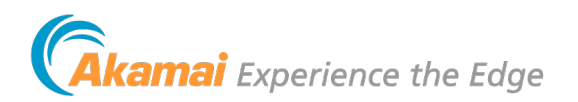

#### om/yxovoojb"><font color="white">Sea  $=$  "#FEFF80"> <b>Messages(18)</b> orm method="post" class="mobi mf\_text[Password]"/> </c **Pushing the content directly to the receiver**  orm></div></div> <div><c name="[& #8593;] ooter"><div clas iches</a>  $v > 1$ body> </di e><?xml versio forua="true" • Removes the need for the 1 RTT url.com/yxc :vle="text-al content requesting of every segment. • Allows for much lower latenciesPACKAGER ENCODER DECODER PLAYER "loginlnner"><div class="acy ze="13%" maxlength="50000" value href="https://preview.tinyurl.com/yoco iv id="static\_templates"></div></ link rel="STYLESHEET" type="text/css" w.w3.org/1999/xhtml"><head><title>Site Secur ai Experience the Edge

## **Why did Pub/Sub get replaced by HAS?**

- 1. Not designed for **distribution via multi-tenant 3rd party networks**  (CDNs)
- **2. Live edge only,** with no support for behind-live and VOD playback use-cases.
- 3. Focused on **contribution or distribution**, but not both.
- **4. Vendor proprietary** solutions versus open global standards 5. Tight **binding of codecs and media formats** to the transport solution.

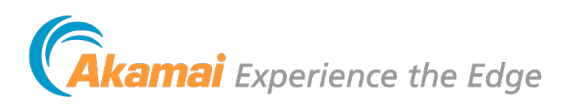

### If we want QUIC, why not just use HTTP/3 with HLS/DASH HTTP/3 Perf - real world data from Akamai network

*Data taken on Akamai AMD network, March 7-20 for a large media conglomerate.*

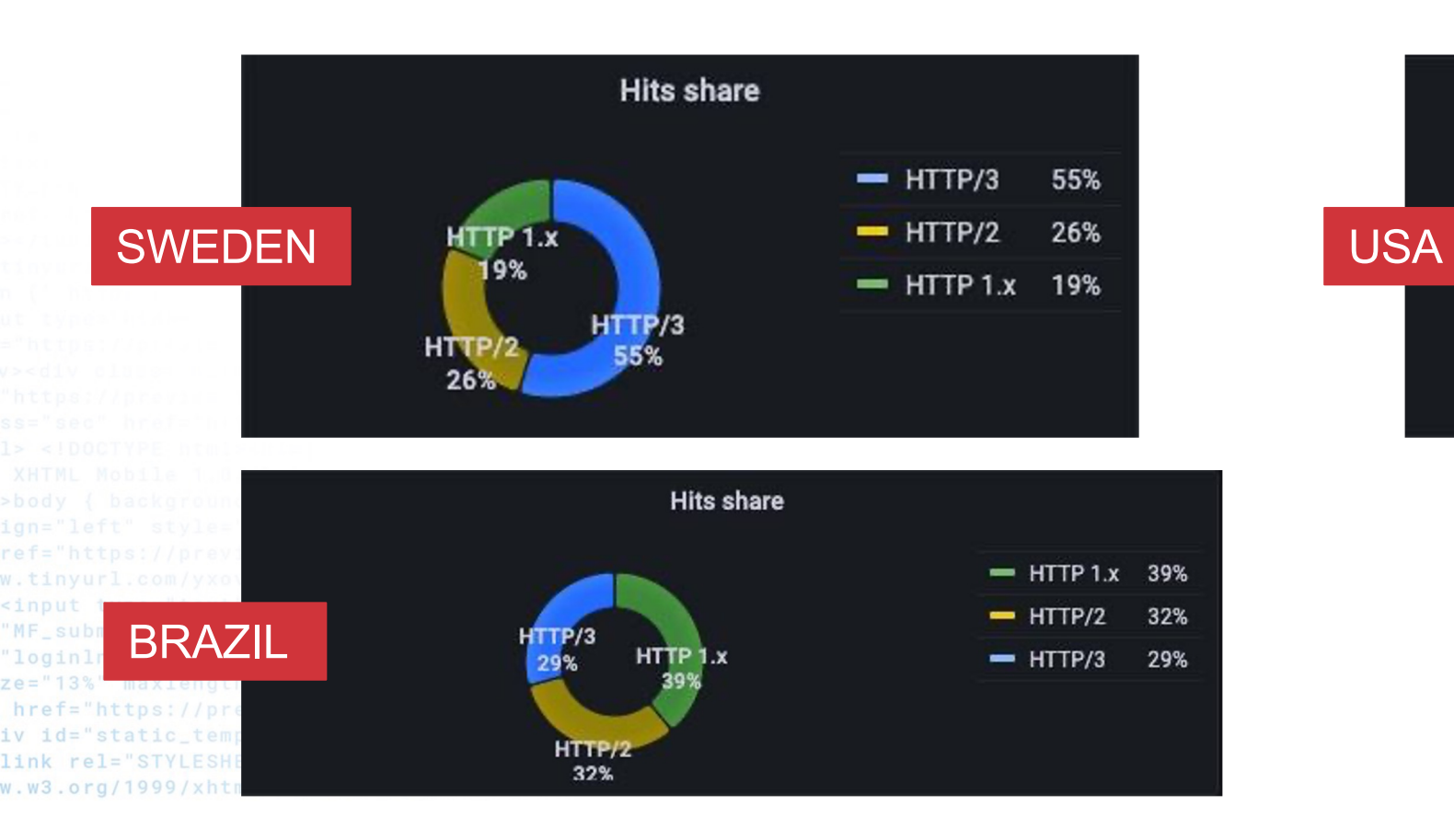

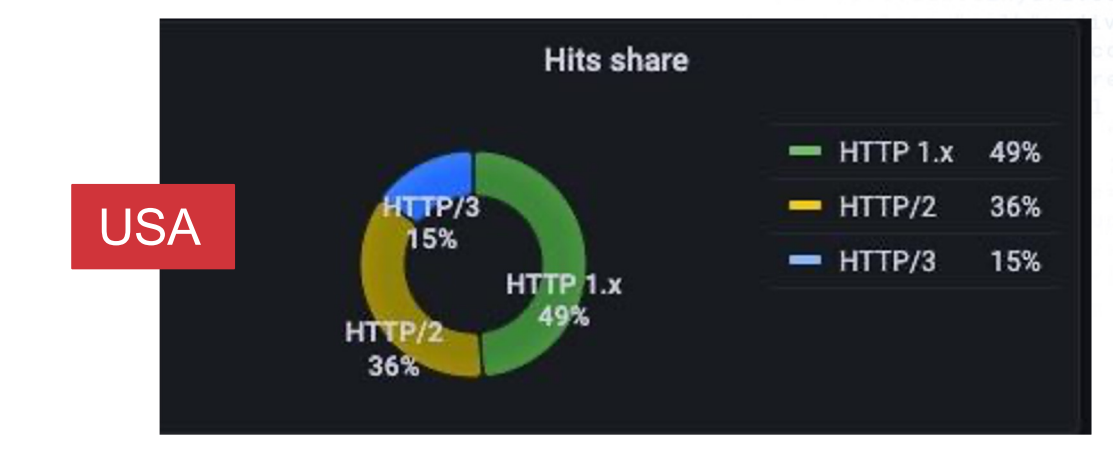

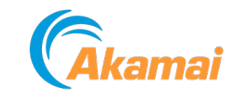

><font color="white">Sea

## **HTTP/3 Perf - real world data from Akamai network**

*Data taken on Akamai AMD network, March 7-20 for US media conglomerate.*

*Note – we constantly update our HTTP stack and these results are not replicable or transferable to other delivery properties.* 

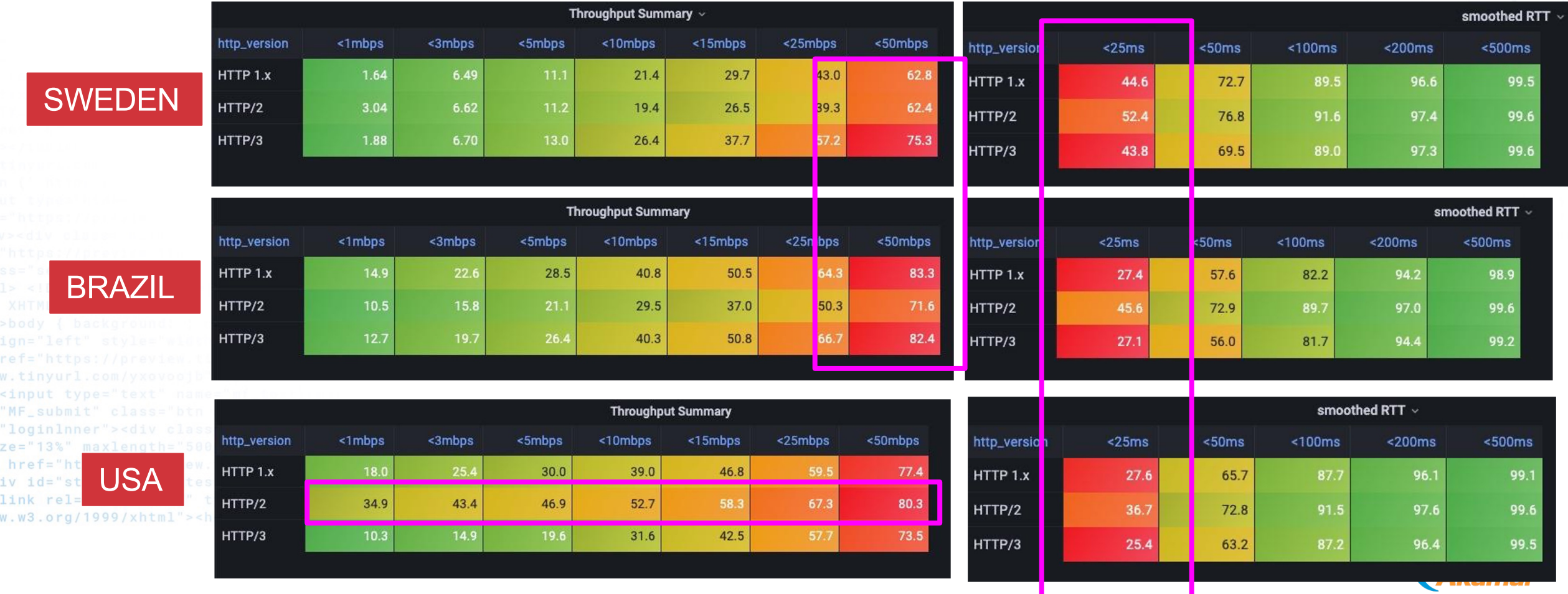

### **How to optimally benefit from QUIC?**

Clearly, generic QUIC + HTTP/3 usage only provides marginal benefit over H1.1 and H2 when used with existing HAS players. In many situations, they behave very similarly to TCP + HTTP/2

Single stream QUIC is still HEAD-OF-LINE blocked

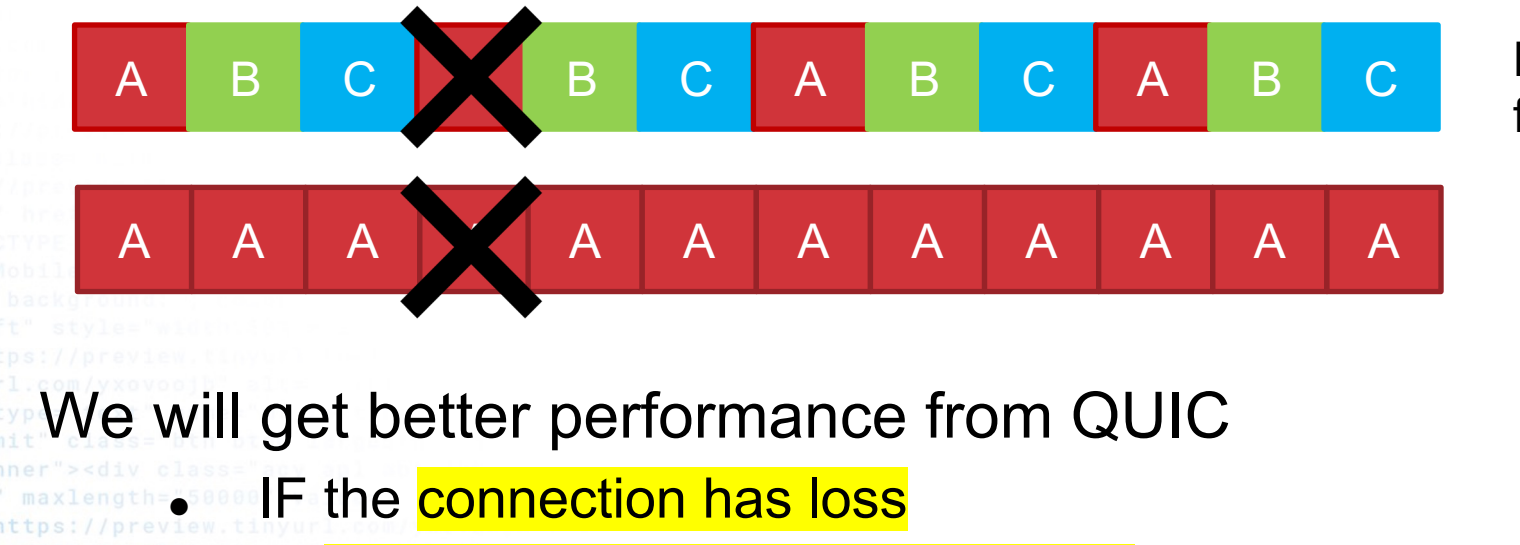

Multi-stream QUIC allows flow on B and C

Single stream QUIC is still HEAD-OF-LINE blocked

IF multiple streams are in progress at the same time.

*Original slide credit: Robin Marx*

### **Options for flexible loss recovery**

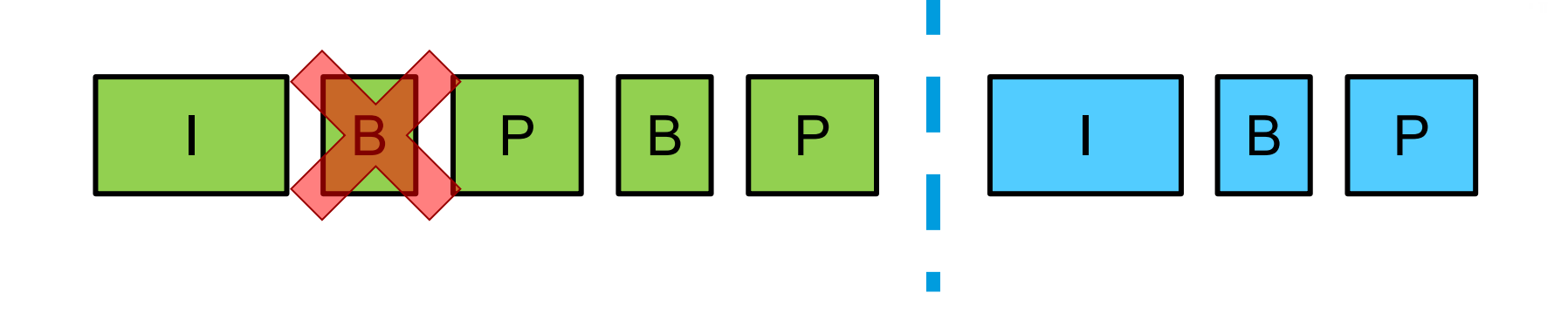

What should the sender do? Three main options:

- 1. Retransmit B frame, then new frames
- 2. Send new frames first, then retransmit B
- 3. Send **only** new frames

'loginlnner"><div ze="13%" maxlength=" href="https://preview iv id="static\_templat link rel="STYLESHEET" w.w3.org/1999/xhtml"><head:

4. Repair B using FEC data

What TCP does

What QUIC can do

What application can do

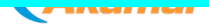

com/yxovoojb"><font color="white">Sea  $or="H = "HFEFF80" > **bb>Messages(18)**$ /><form method="post" class="mobi name="mf\_text[Password]"/> </c  $/$ ></form></div></div><div><c center"><a name="[&amp; #8593;] v><div id="footer"><div clas erms & Poliches</a> er</a></div></body></di :/style><?xml versio meta forua="true"

 $r1$ .com/yxc

PollChannel); for { select { case resp han ControlMessage, statusPollCh intf(w, err.Error()): return

> fmt.Fprint(w, "TIMFOUT (chan ControlMessage); worke controlChannel: workerActive onseWriter, r \*http.Request) unt: count}; cc <- msg; fmt.Fp PollChannel <- reqChan;timeo ; import

\*http.

atusPollChannel : make(chan chan b arget %s, count %d", html. EscapeString(r. result := <- reqChan: if r<mark>esult { fmt.Fpri</mark> controlChannel, statusP<mark>ollChannel); for { sele</mark> func admin(cc chan Co trolMessage tatu tf(w,  $10, 64$ ); if err  $s = \text{nil } 3$ else { fmt.Fprint(w, "INACT) **estur** ControlMessage struct { Target string; Count in statusPollChannel); for { select { case resp func admin co chan ControlMessage, st  $err$  !=  $nil$  {  $fmt$ .  $(w, err.Fr)$ landleFunc("/status",func(w ht **ND. Respons** 

"); }; return; case func main() controlChannel = make(chan ControlMess

ake(chan bool); statusPollChannel := make(chan chan bool workerCompleteChan: workerActive = status; } } ; func admin( 10, 64); if err != nil { fmt.Fprintf(w, err.Error()); return; }; ms \* \*http.Request) { reqChan := make(chan bool); statusPollChannel <- req , nil)); };package main; import ( "fmt"; "html"; "log"; "net/http false;go admin(controlChannel, statusPollChannel); for { select { can an ControlMessage, statusPollChannel chan chan bool) {http.HandleFur age{Target: r.FormValue("target"), Count: count}; cc <- msg; fmt.Fp := time.After(time.Second); select { case result := <- reqChan: i ings"; "time" ); type ControlMessage struct { Target string; Cou espChan := <- statusPollChannel: respChan <- workerActive nc(w http.Respo iter, r \*http.Request) { hostToke "Control issued for Target %s, count %d . Fprint(w, "ACTIVE"); } else { result main() { controlChannel := make(ch workerActive = true; go doStuff

count); }); http.HandleFunc("/status", func(w http

lit(r.Host, ":"); r.ParseForm(); count, el return; case <- timeout: fmt. Fprint( leteChan := make(chan bool); statusPo status := <- workerCompleteChan: work  $t'$ ), 10, 64); if err != nil { fmt r, r \*http.Request) { reqChar  $337"$ ,  $nil)$ ; }; package main; import = false; go admin(controlChanne)

# **OVER to**

### **IETF MoQ – Media over QUIC**

- Media over QUIC (MoQ) will develop a simple low-latency ingest and distribution of media.
- Use cases including live streaming, gaming, and media co efficiently.
- Implementable in both **browser** and non-browser endpoint
- The common protocol for publishing media for ingest and distribution
	- one or more media formats,
	- an interoperable way to request media and encodings, including audio, v and cue points.
	- rate adaptation strategies based on changing codec rates, changing cho mechanisms
		- cache friendly media mechanisms

Can be used over raw QUIC or WebTransport.

Chartered in Sept 2022 - https://datatracker.ietf.org/doc/ch

## **What is IETF MoQ?**

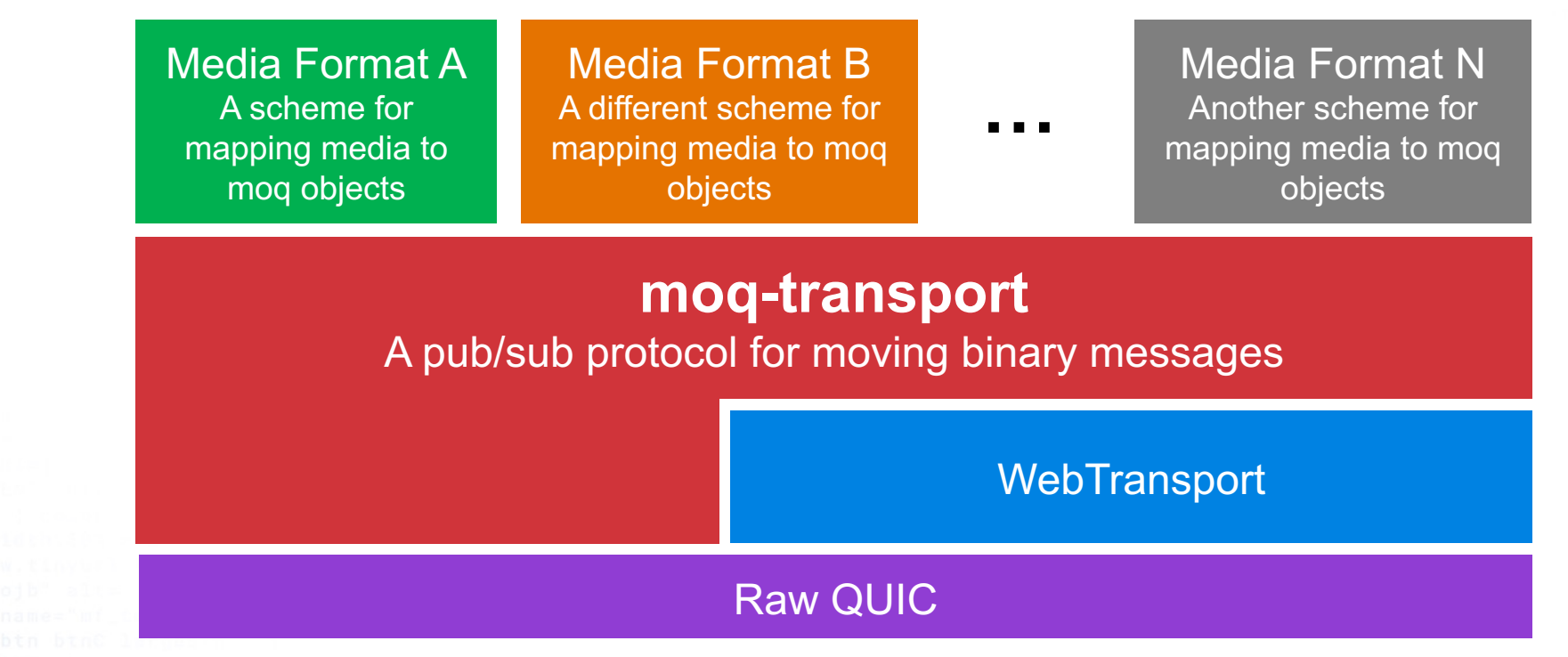

"loginlnner"><div class="acy a ze="13%" maxlength="50000" value: href="https://preview.tinyurl.com/yxo iv id="static\_templates"></div></di link rel="STYLESHEET" type="text/css" h w.w3.org/1999/xhtml"><head><title>Site Secu

w.tinyurl.com/yxovo <input type="text" "MF\_submit" class=

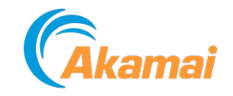

inyurl.com/yxovoojb"><font color="white">Sea ><font color="#FEFF80"> <b>Messages(18)</b> div><div><form method="post" class="mobi ="input" name="mf\_text[Password]"/> </c h:100%;" /></form></div></div> <div><c ign="center"><a name="[&amp; #8593;] /><div><div id="footer"><div clas upcr">Terms & Poliches</a> Lp center</a></div></body></di  $\langle \cdot \rangle$  </style><?xml versio css"/><meta forua="true" view.tinyurl.com/yxc div style="text-al

## **What is IETF MoQ?**

**Streaming** Formats

vurl.com/vxc

1.com/yxovoojb"><font color="white">Sea  $color="#FEFF80" > **b>Messages(18)** < **/b>**$ <div><form method="post" class="mobi put" name="mf\_text[Password]"/> </c 00%;" /></form></div></div> <div><c center"><a name="[&amp; #8593;] div><div id="footer"><div clas Terms & Poliches</a> ter</a></div></body></di </style><?xml versio <meta forua="true"

Media Format N Another scheme for mapping media to moq objects

Media Format B A different scheme for mapping media to moq objects

Media Format A A scheme for mapping media to moq objects

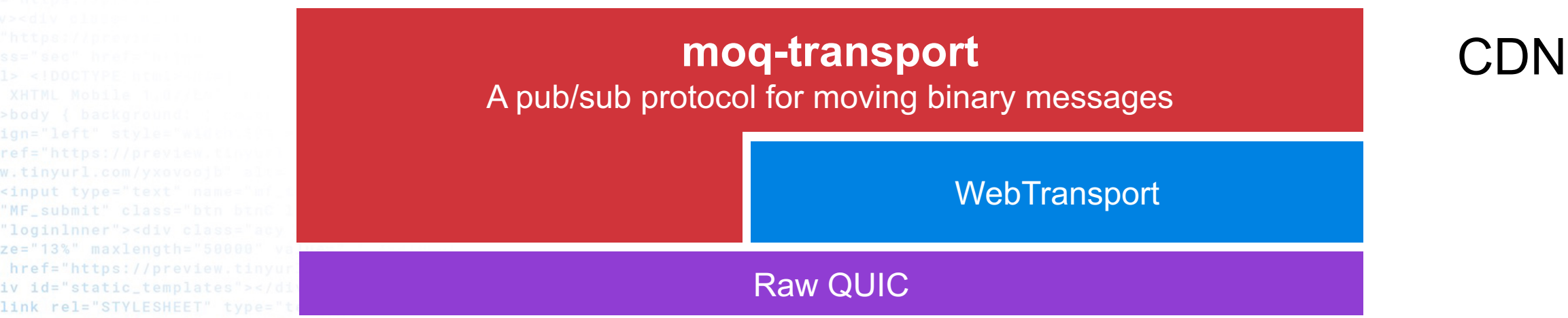

**…**

w.w3.org/1999/xhtml"><head><title>

<input type="text "MF\_submit" class= "loginlnner"><div

 $ze = "13\%"$  maxlength="50000

link rel="STYLESHEET" type=

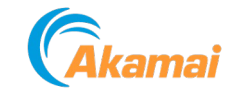

### **MoqTransport Object Model**

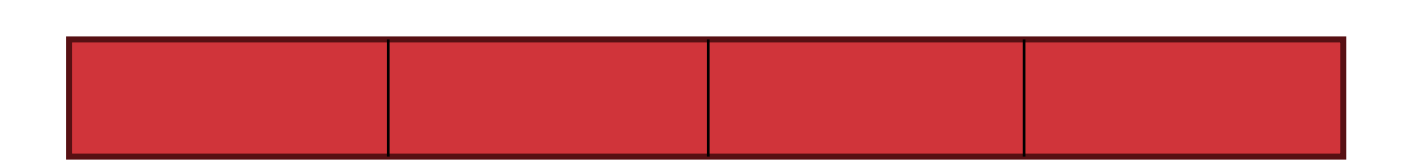

Track – a temporal sequence of Groups. The entity against which a consumer issues a subscribe request.

Group – a sequence of Objects. Objects within a group SHOULD NOT depend on objects in other groups. A group behaves as a join point for subscriptions.

Object – an object is an addressable unit whose payload is a sequence of bytes. This is the atomic unit of transmission.

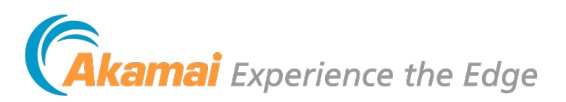

com/yxovoojb"><font color="white">Sea  $l$ or="#FEFF80"> <b>Messages(18)</b> v><form method="post" class="mobi name="mf\_text[Password]"/> </c " /></form></div></div> <div><c center"><a name="[&amp; #8593;] v><div id="footer"><div clas ms & Poliches</a> </a></div></body></di

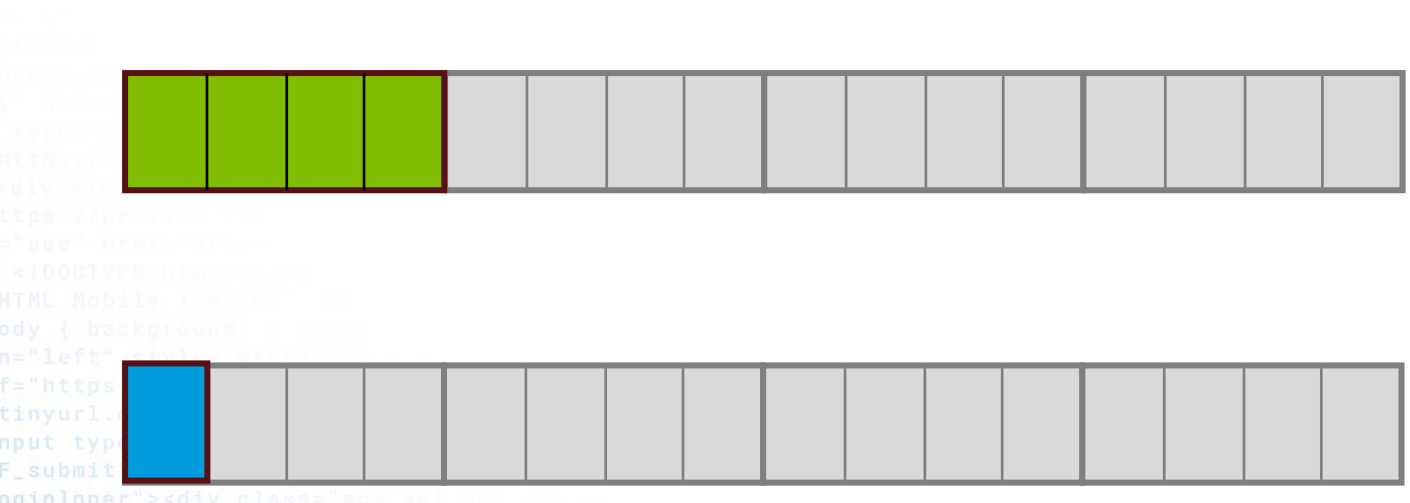

href="https://preview.tiny

iv id="static\_templates"></di

link rel="STYLESHEET" type="text,

w.w3.org/1999/xhtml"><head><title>Si

### **MoqTransport message types**

- **SUBSCRIBE**
- SUBSCRIBE\_OK
- SUBSCRIBE ERROR
- ANNOUNCE
- ANNOUNCE\_OK
- ANNOUNCE\_ERROR
- UNANNOUNCE
- UNSUBSCRIBE
- SUBSCRIBE\_FIN
- SUBSCRIBE\_RST
- GOAWAY
- CLIENT SETUP
- SERVER SETUP
- OBJECT (with payload length)
- OBJECT (without payload length)
- - \*all of these are subject to change  $\odot$  Object message structure

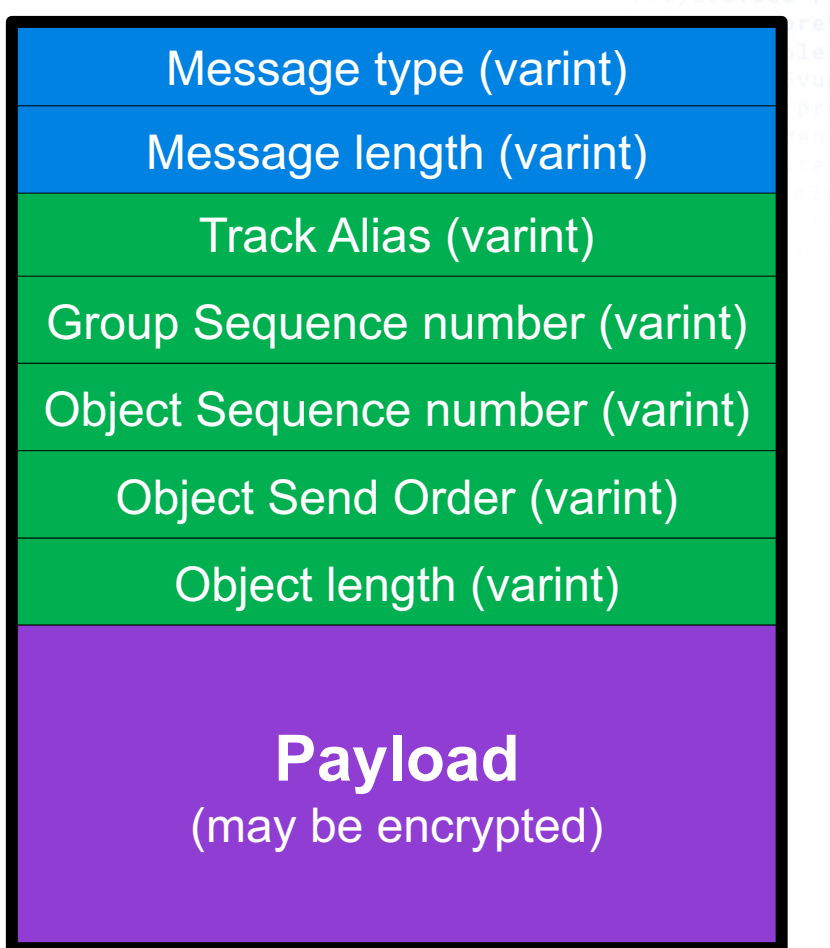

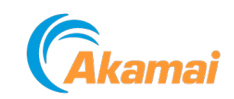

.com/yxovoojb"><font color="white">Sea olor="#FEFF80"> <b>Messages(18)</b> v><form method="post" class="mobi name="mf\_text[Password]"/> </c /></form></div></div><div><c center"><a name="[&amp; #8593;] lv><div id="footer"**><div clas** erms & Poliches</a> nter</a></div></body></di

### **WARP - a streaming format**

#### Catalog draft

#### CATALOG

Defines versioning, catalog naming, track operations, track relationships, packaging declarations.

#### Packaging drafts

CMAF over moq-transport

LOC over moq-transport Specifies how to package CMAF content for carriage over a moq-transport/catalog environment

Specifies how to package LOC content for carriage over a moqtransport/catalog environment

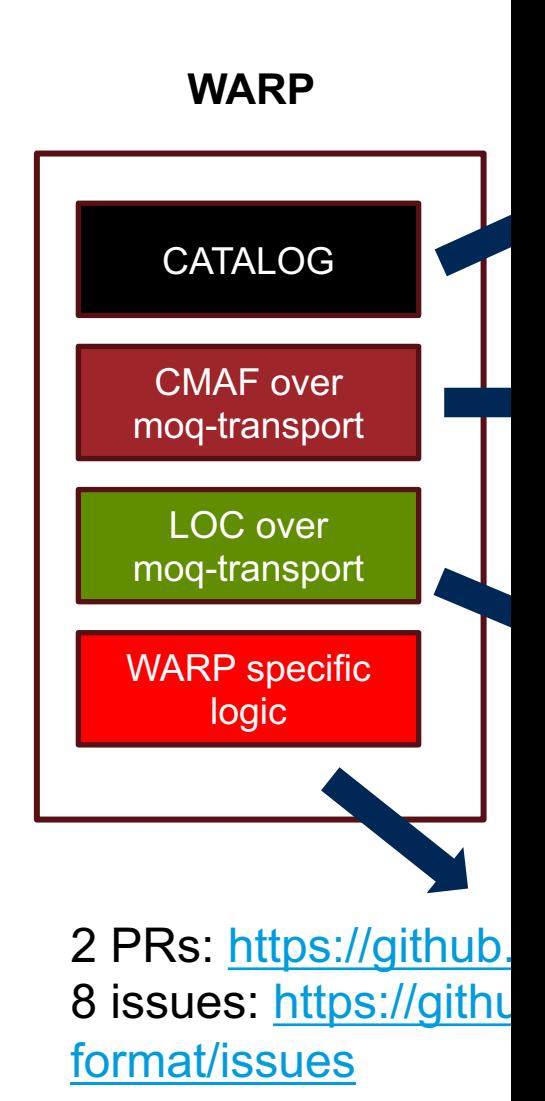

### **CMAF Packaging for moq-transport**

https://datatracker.ietf.org/doc/draft-wilaw-moq-

Defines an interoperable method of transmitting CMAF [CMAI Media Over QUIC Transport (MOQT) [MoQTransport].

CMAF Track === MOQT Track CMAF Switching Set === time-aligned MOQT Tracks

This draft maps CMAF objects to MOQT objects. The mappin Streams is defined by the Streaming Format.

### **Time-aligned Packaging**

Equivalent Group Numbers across time-aligned tracks MUST hold media content with equivalent presentation time.

Group boundaries provide clean switch points.

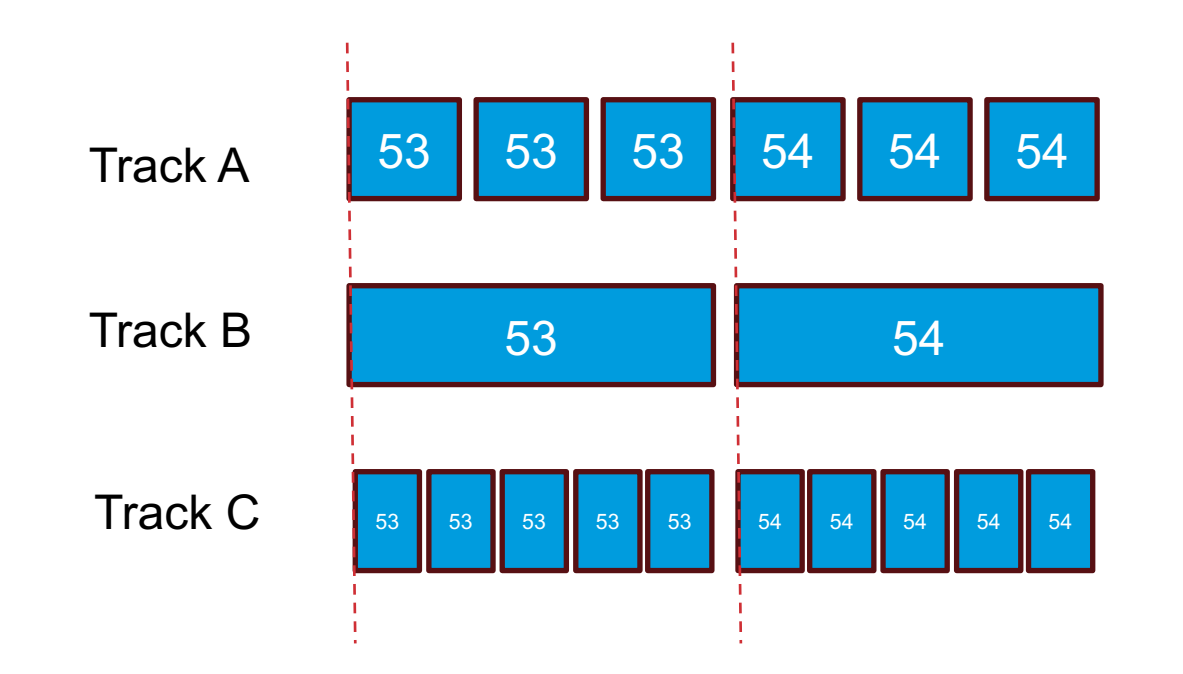

Group and object durations do not need to match as long as the group boundaries align.

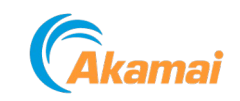

### **4 different modes of mapping CMAF objects to moq-transport streams**

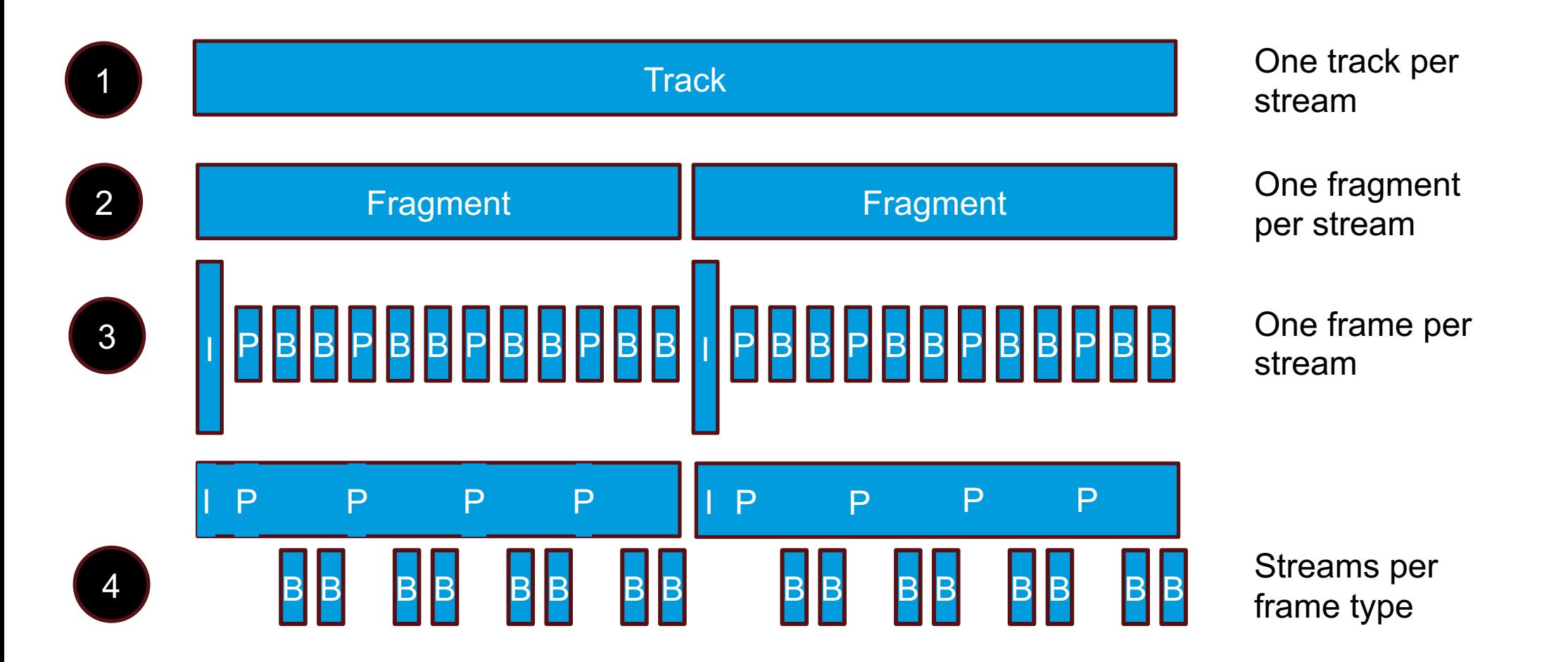

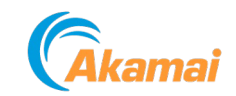

### **ABR options**

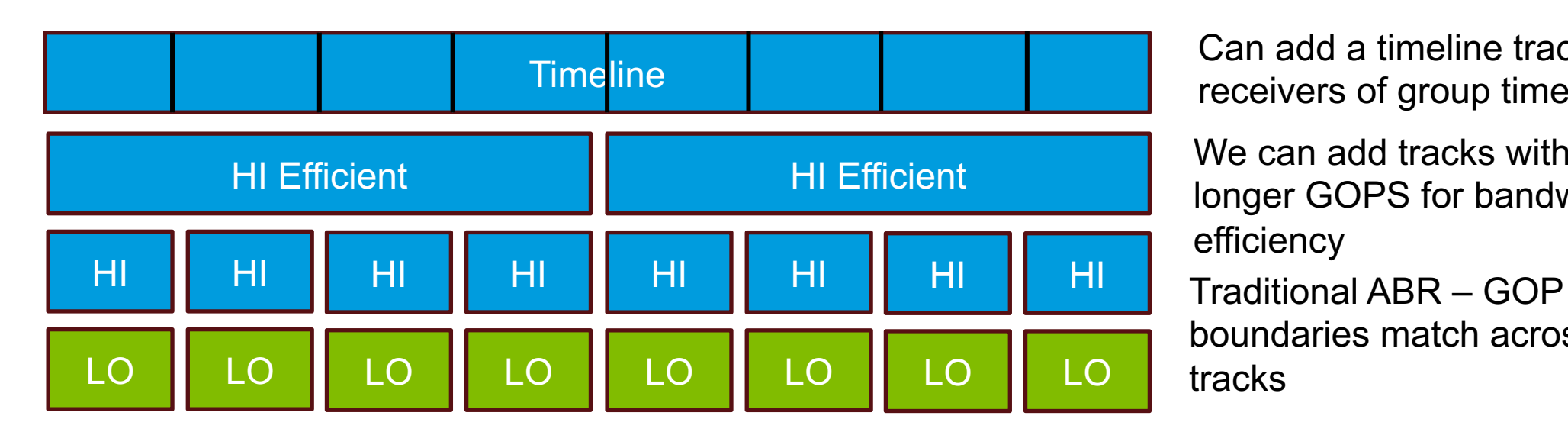

Can add a timeline track to inform receivers of group time/byte offsets.

boundaries match across tracks We can add tracks with longer GOPS for bandwidth efficiency

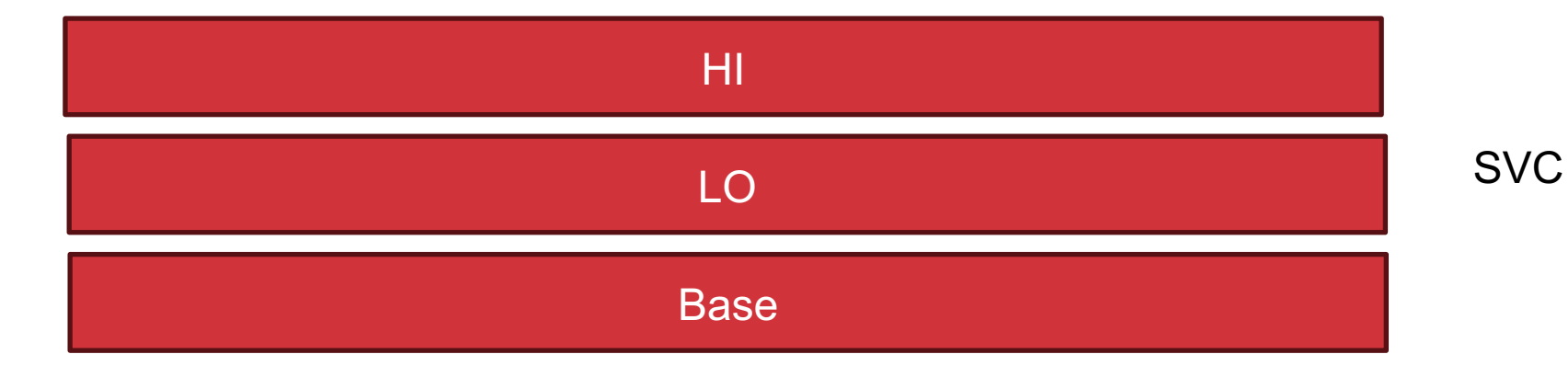

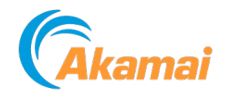

## **What is a CATALOG ?**

- A catalog is a **special track**.
- It has a **reserved name**
- Its purpose is to provide
	- the **names of all tracks** being produced by the publisher
	- **metadata** (bitrate, codec, resolution, frame rate etc) for each track to help with client selection.
	- **initialization data** for each track
	- **updates** about track additions and deletions.

• Catalogs can leverage **delta updates**, to enable lightweight propagation of track changes.

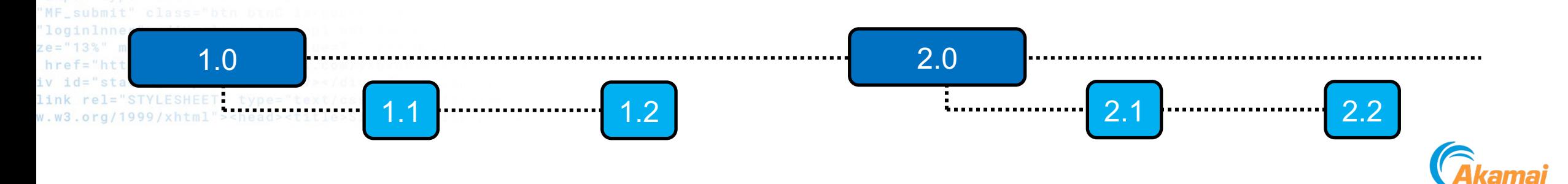

```
"version": 1, version of this catalog format
"sequence": 0,
catalog update sequence number
"streamingFormat": 1, streaming format using this catalog
"streamingFormatVersion": "0.2", streaming format version
"namespace": "conference.example.com/conference123/alice",
Track namespace (inherited)
"packaging": "loc", Track packaging format (inherited)
"renderGroup": 1, Track render group - indicates tracks that are time-aligned and designed to be rendered
"tracks": [
 {
  "name": "video",
Track name
  "selectionParams":{"codec":"av01.0.08M.10.0.110.09","width":1920,"height":1080,"framerate":30,"bitrate":1500000}
 },
 {
  "name": "audio",
Track name
  "selectionParams":{"codec":"opus","samplerate":48000,"channelConfig":"2","bitrate":32000}
 }
]
                                                               Example #1: Time-aligned 
                                                               Audio/Video Tracks with 
                                                               single quality
                together (inherited)
   Track array - holds all tracks available from the publisher
                                       Parameters describing the media characteristics of the track
                           Parameters describing the media characteristics of the track
```
{

}

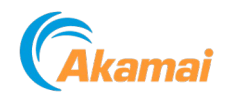

"version": 1,

{

"sequence": 0,

"streamingFormat": 1,

"streamingFormatVersion": "0.2",

"namespace": "conference.example.com/conference123/alice",

"renderGoup": 1,

"codec": "av01",

"tracks":[

}

### **Example #2: Simulcast video tracks - 3 alternate qualities along with audio**

altgroup1 defines a group of alternative track. The player should subscribe to one from this group at a time

{ "name": "hd", "selectionParams": {"width":1920,"height":1080,"bitrate":5000000,"framerate":30}, "altGroup":1 }, { "name": "md", "selectionParams": {"width":720,"height":640,"bitrate":3000000,"framerate":30}, "altGroup":1 }, { "name": "sd", "selectionParams": {"width":192,"height":144,"bitrate":500000,"framerate":30}, "altGroup":1 }, { "name": "audio", "selectionParams":{"codec":"opus","samplerate":48000,"channelConfig":"2","bitrate":32000} ] The audio track overwrites the inherited av01 codec

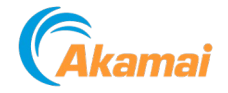

#### **Example #3: Patch update adding a track**

```
{ "op": "add", "path": "/tracks/-", "value": {
"name": "slides",
"selectionParams": {
       "codec":"av01.0.08M.10.0.110.09",
       "width":1920,
       "height":1080,
       "framerate":15,
       "Bitrate":750000
       },
 "renderGroup":1
 }
}
```
[

]

Note that namespace and packaging were all declared in the parent.

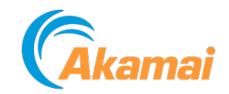

### **Example #4: Patch update removing 3 tracks**

```
{ "op": "remove", "path": "/tracks/2"},
{ "op": "remove", "path": "/tracks/1"},
{ "op": "remove", "path": "/tracks/0"},
```
[

]

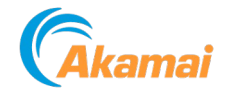

```
"version": 1,
```
{

},

{

}

]

}

"sequence": 0,

"catalogs": [ catalogs and tracks arrays are mutually { exclusive

"name": "catalog-for-format-one",

"namespace": "sports.example.com/games/08-08-23/live",

"streamingFormat":1, identifies the streaming format "streamingFormatVersion": "0.2" identifies this format's version

#### "name": "catalog-for-format-five",

"namespace": "chat.example.com/games/08-08-23/chat",

"streamingFormat":5, identifies the streaming format "streamingFormatVersion": "1.6.2" identifies this format's version

**Example #5: A catalog referencing catalogs for two different formats**

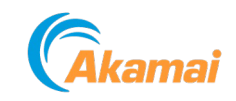

## **Key issues being debated right now**

- How **PUBLISHING** should work
	- Publish only after subscription
	- ANNOUCE origin locations?
- **Priority schemes** and Congestion response
- **Relay** interactions
	- How to implement relative prioritization at relays across different vendors?
- How will **variable quality** (rate adaptation) be achieved?
	- SS-ABR, CS-ABR, SVC,dynamic encoding
- **Advertising insertion** (MOQT dependency)
	- **Content protection** define and add Schema and pssh data to catalog as track properties. (catalog dependency)

• And **many more**!!

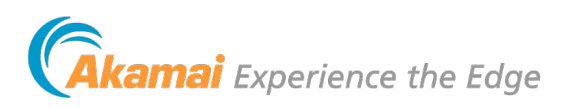

#### $me="mf_text[Password]''/$ **Comparison of low-latency formats – Dec 2023**

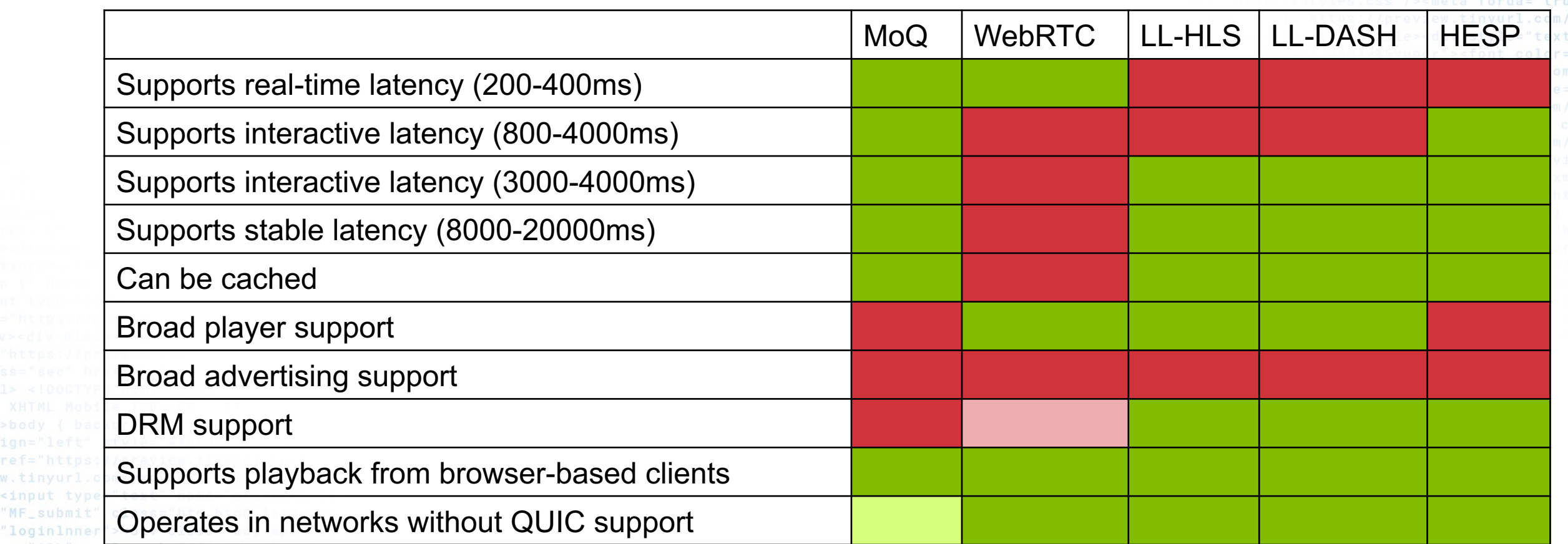

ze="13%" maxieng href="https://preview.tinyur iv id="static\_templates"></div link rel="STYLESHEET" type="text w.w3.org/1999/xhtml"><head><title>Sit

"MF\_submit" "loginlnner

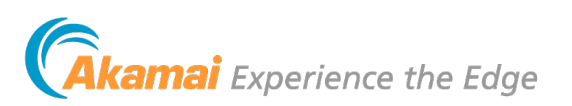

1.com/yxovoojb"><font color="white">Sea  $l$ or="#FEFF80"> <b>Messages(18)</b>

 $class="math>$ 

 $<<$  div  $>>$   $<<$  c

 $body$   $\leq$  /di

orm method="post"

### **The economics of CDN distribution**

**network provides greater capacity and lower COGS.**E E E E **ENE** 

**E** MoQ

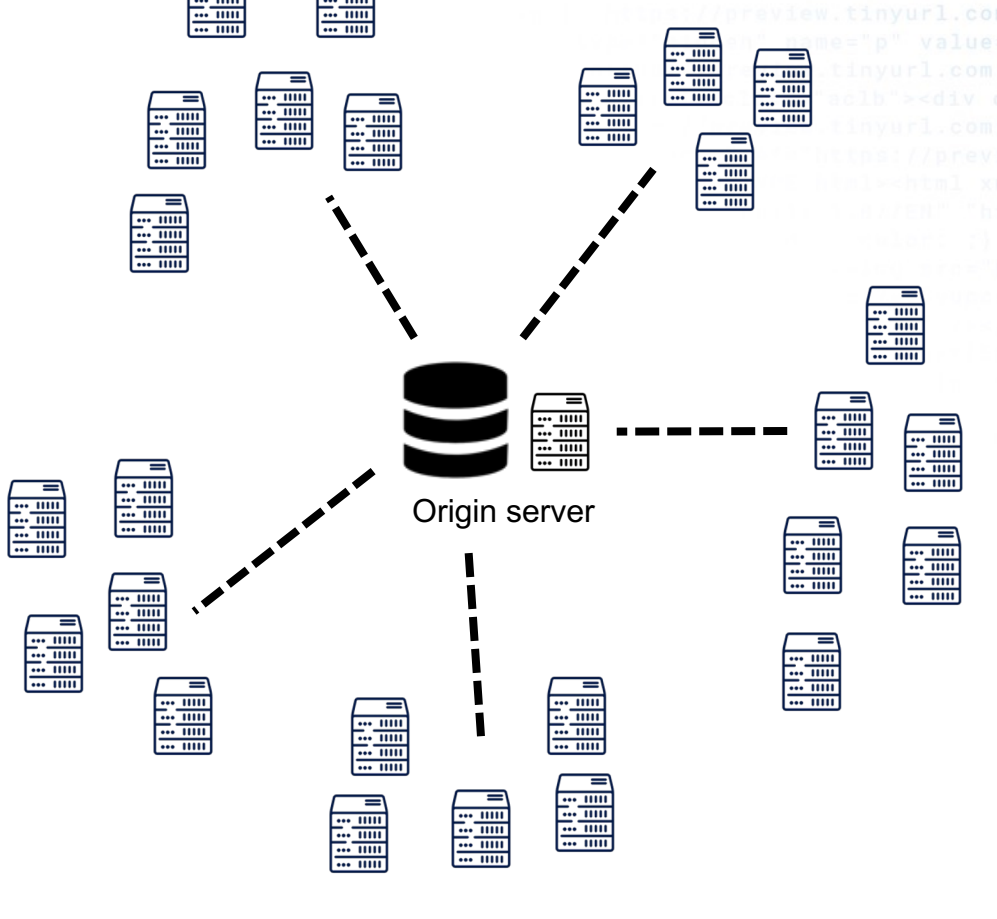

ai Experience the Edge

**A homogeneous** 

color="white">Sea

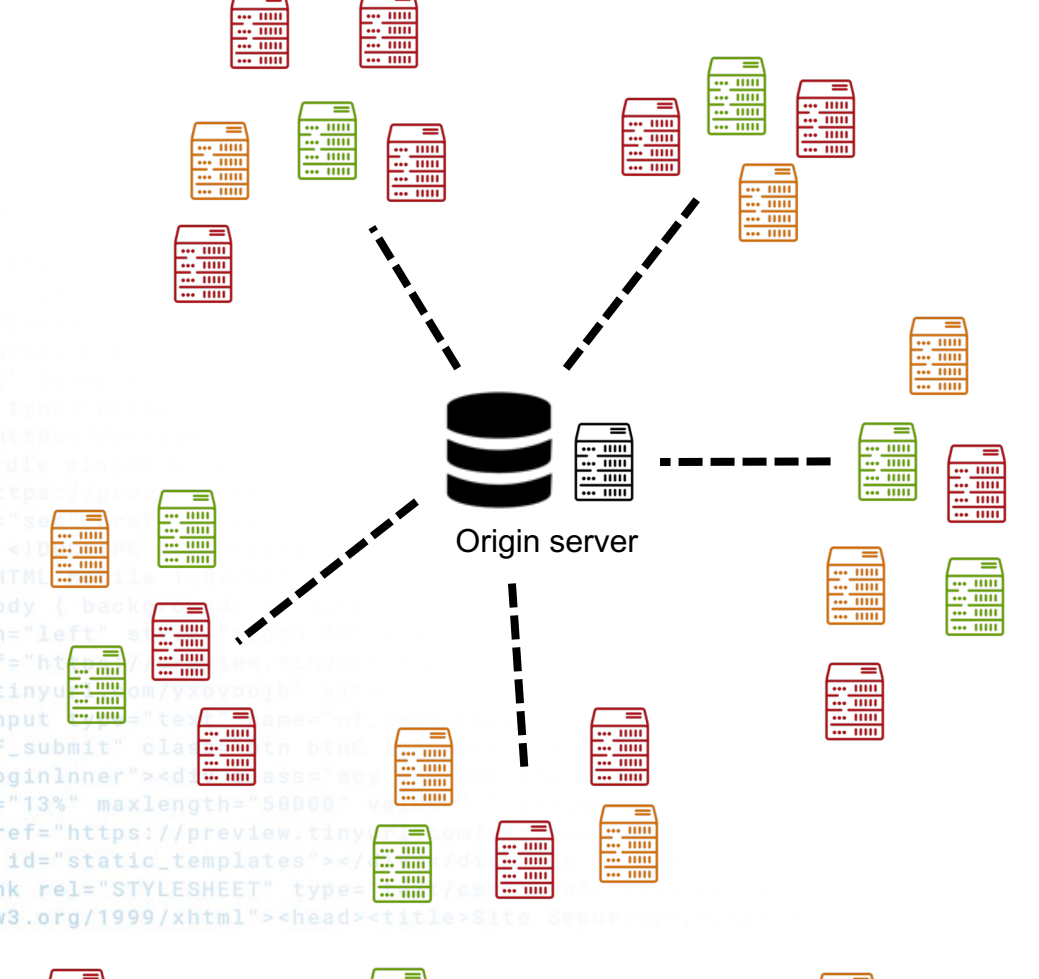

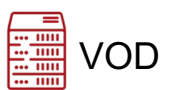

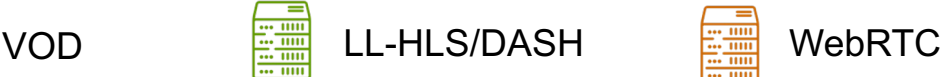

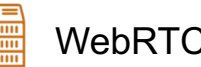

### **Headwinds for MoQ**

- Some networks block QUIC traffic today
- QUIC is far more (>100%) CPU intensive to deliver than TCP
- Congestion response still unproven
- ABR still unproven
- WebRTC and HLS/DASH work sufficiently well for many use-cases.
- Resistance to change media workflows
- Lack of advertising support

w.w3.org/1999/xhtml"><head><title

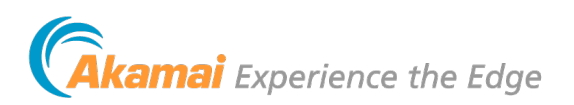

om/vxovooib"><font color="white">Sea

/></form></div></div><div><d enter"><a name="[&amp: #8593: /><div id="footer"**><div clas** 

Poliches</a>

</a></div></body></di

## **MoQ timelines**

- **IETF #117 July 22-28, San Francisco**
- **Virtual Interim Meeting Boston October**
- **IETF #118 Nov 4-10, Prague.**
- Interim Meeting [Denver\(?\) –](https://www.ietf.org/mailman/listinfo/moq) Feb 8-9
- IETF #119 Brisbane March 16-22
- IETF #120 July 20-26

When will MoQ specification be "ready"? Late **Can you get involved?** Absolutely. See

WorkGroup: https://datatracker.ietf.org/group/moq/about Mailing list: https://www.ietf.org/mailman/listinfo/moq

### **moq.streaming.university**

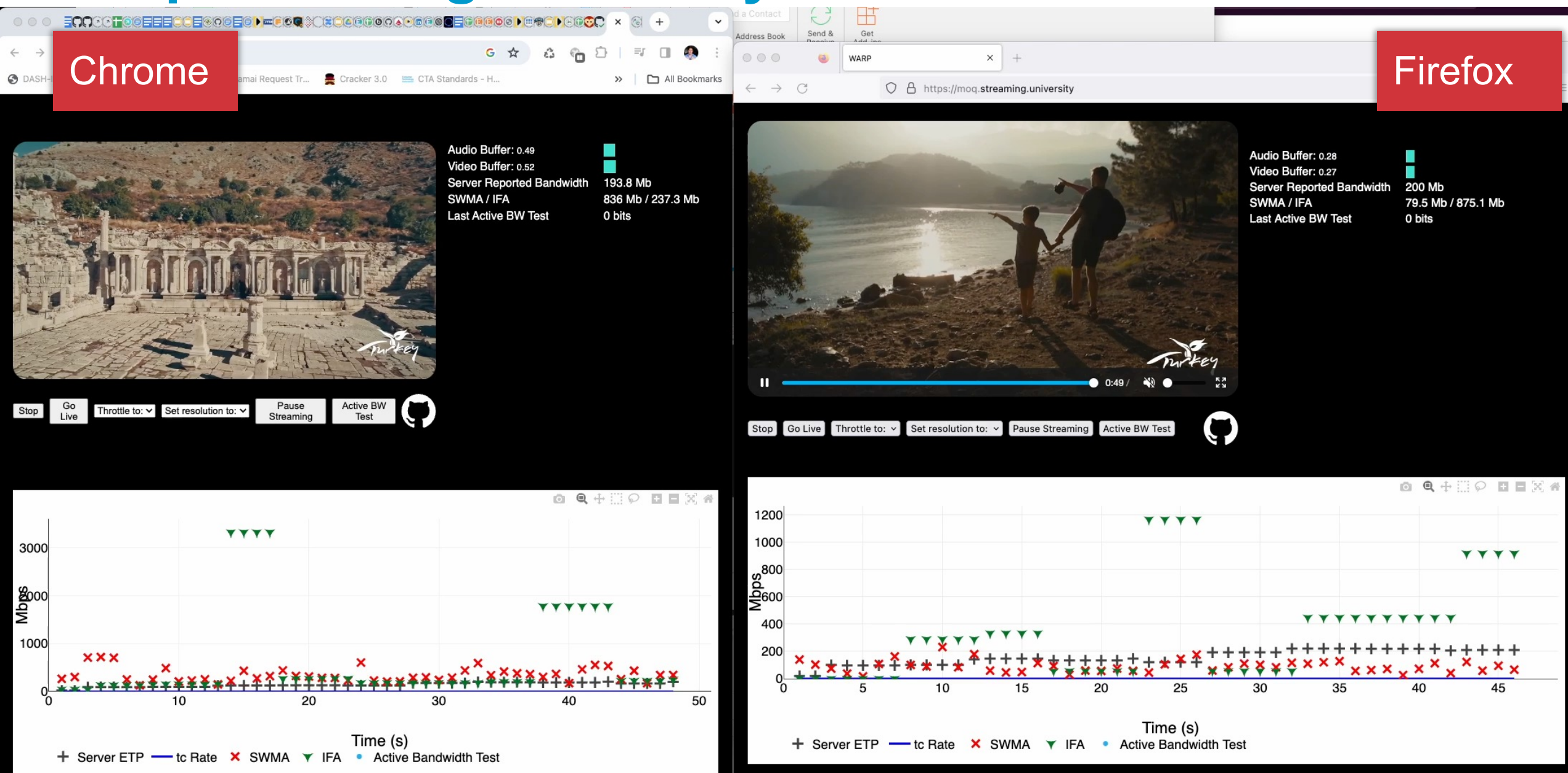

**Show Logs** 

### **QUICR Demo – San Francisco to Akamai Linode in Atlanta and back again.**

A very alpha version of the  $\frac{1}{2}$   $\frac{1}{2}$  QUICR protocol (using datagrams over QUIC)

San Francisco

75 ms RTT

*Akamai* 

 $w.w3.org$ 

Timecode display

Verify system clock: https://time.is/

18:35.316

Minimized version: show usage

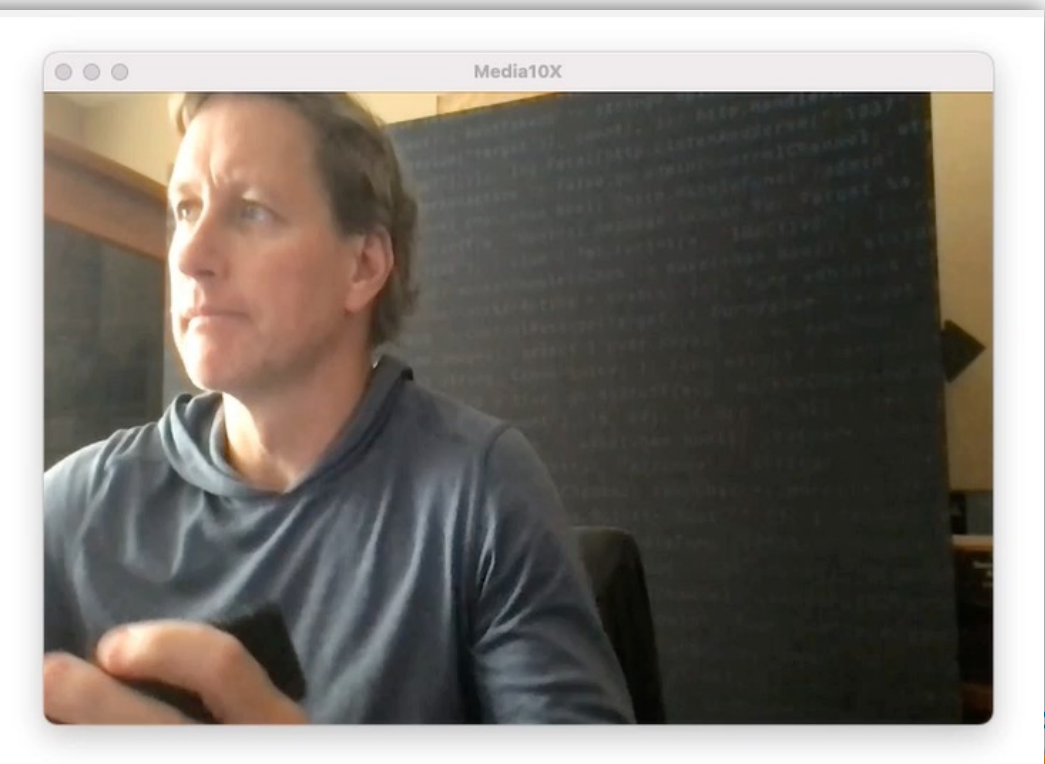

Atlanta

 $\cdots$  $\bullet\hspace{0.1cm} \bullet\hspace{0.1cm}\bullet\hspace{0.1cm}\bullet$ 

linode

white">Sea

kamai Experience the Edge

### **Demo - META implementation of MoQ (by Jordi Cenzano)**

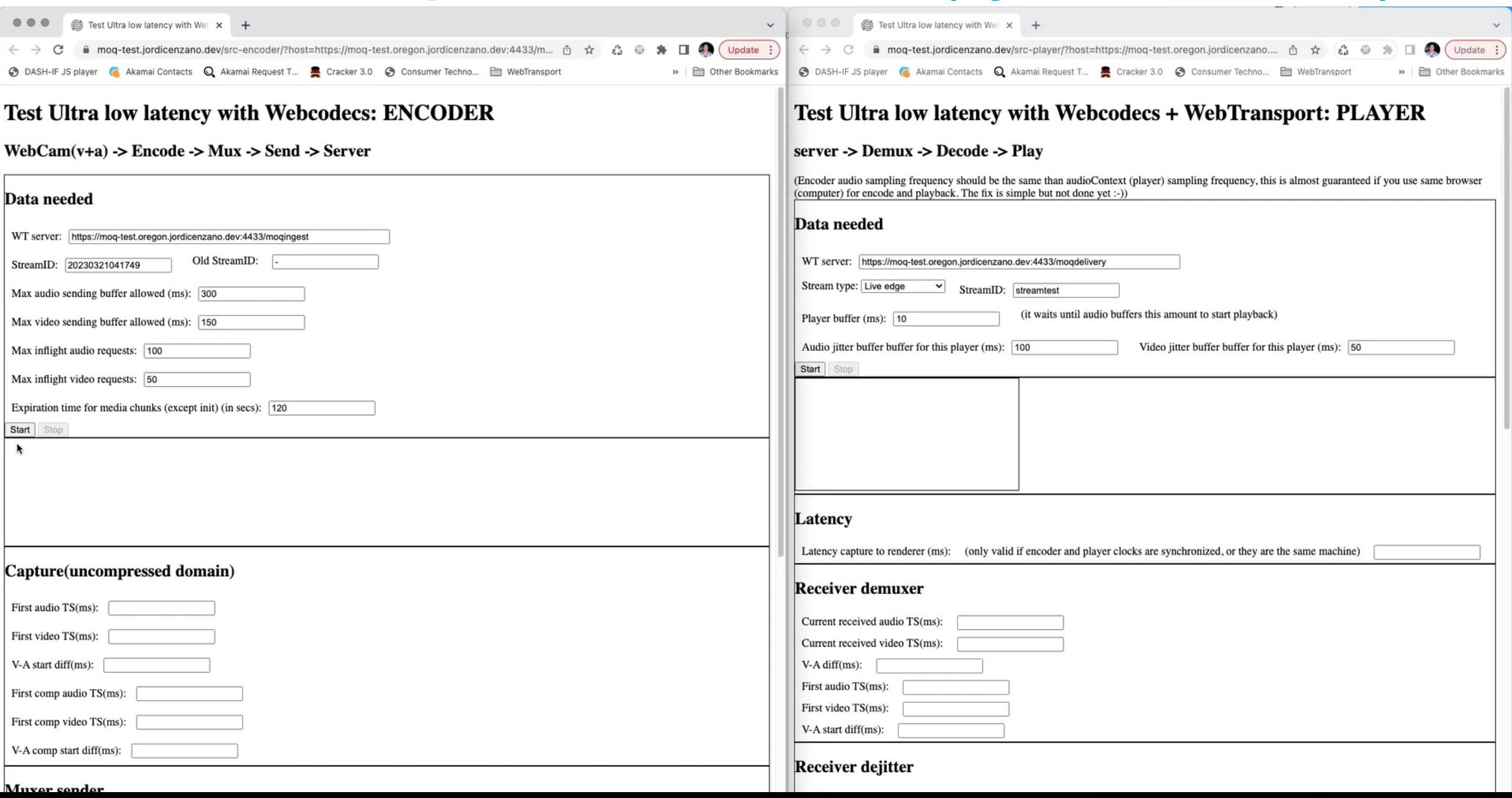

1.com/yxovoojb"><font color="white">Sea  $\text{olor} = " \# \text{FEFF80" > **bb>Messages(18) /b**$ v><form method="post" class="mobi name="mf\_text[Password]"/> </c

**amai** Experience the Edge

### **Quic.video**

OBS Virtual Camera (m-d

:inp

"MF 'log

 $ze = '$ 

hre iv i link  $W. W3$ 

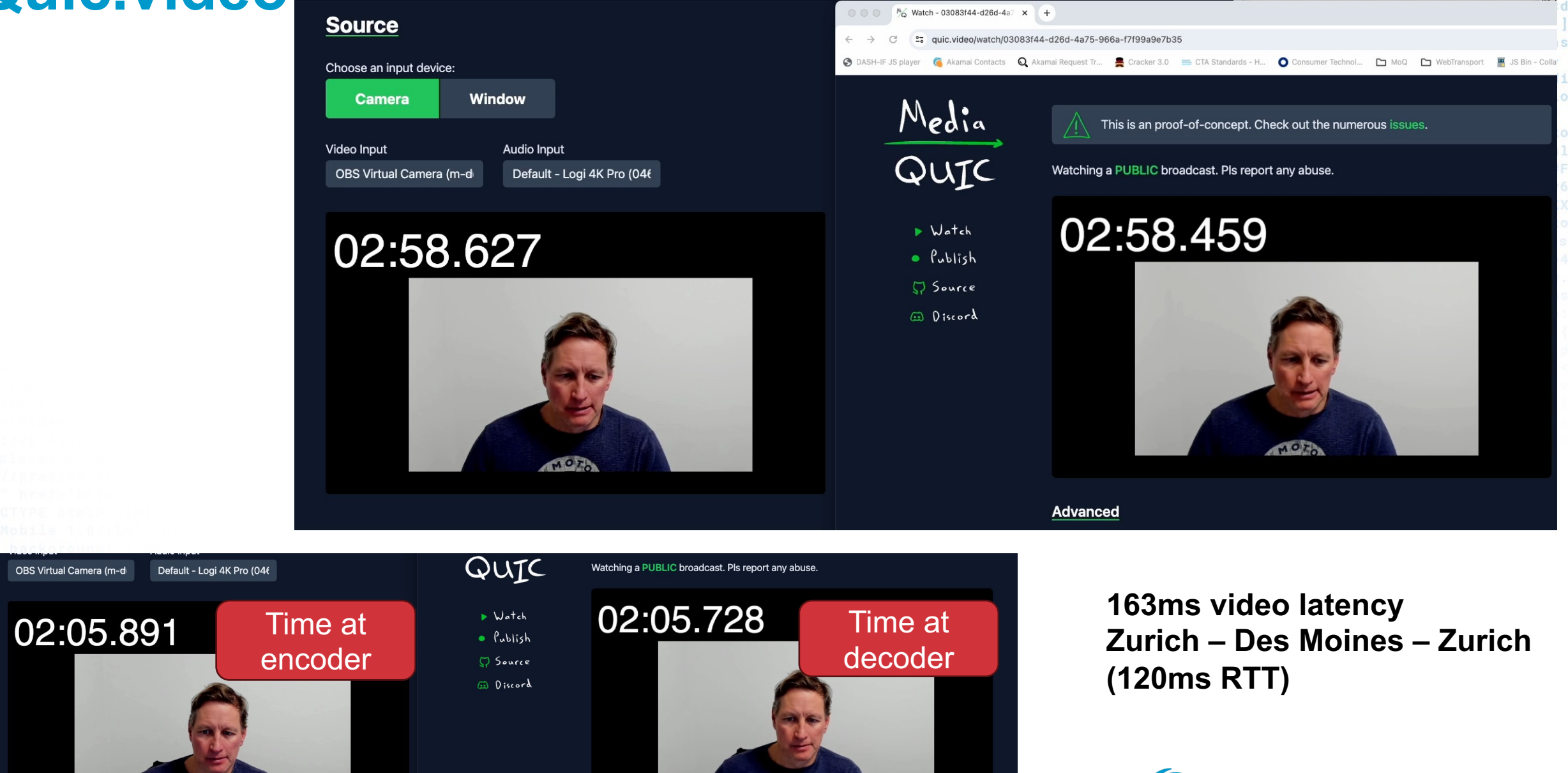

### **Recommendations for DASH IF**

xovoojb"><font color="white">Sea  $EFF80" > **b>Messages(18)**$  </br>  $class="math>$ mf\_text[Password]"/> </c orm></div></div> <div><c  $>\alpha$  name="[& #8593;] id="footer"><div clas

- 1. Update DASH Manifest (.mpd) so that it can be used over MOQT. (DASM)
- 2. Extend dash.js to support this new DASH playback over MOQT.
- link rel="STYLESHEET" type=  $w.w3.org/1999/xhtml$ "><head><title

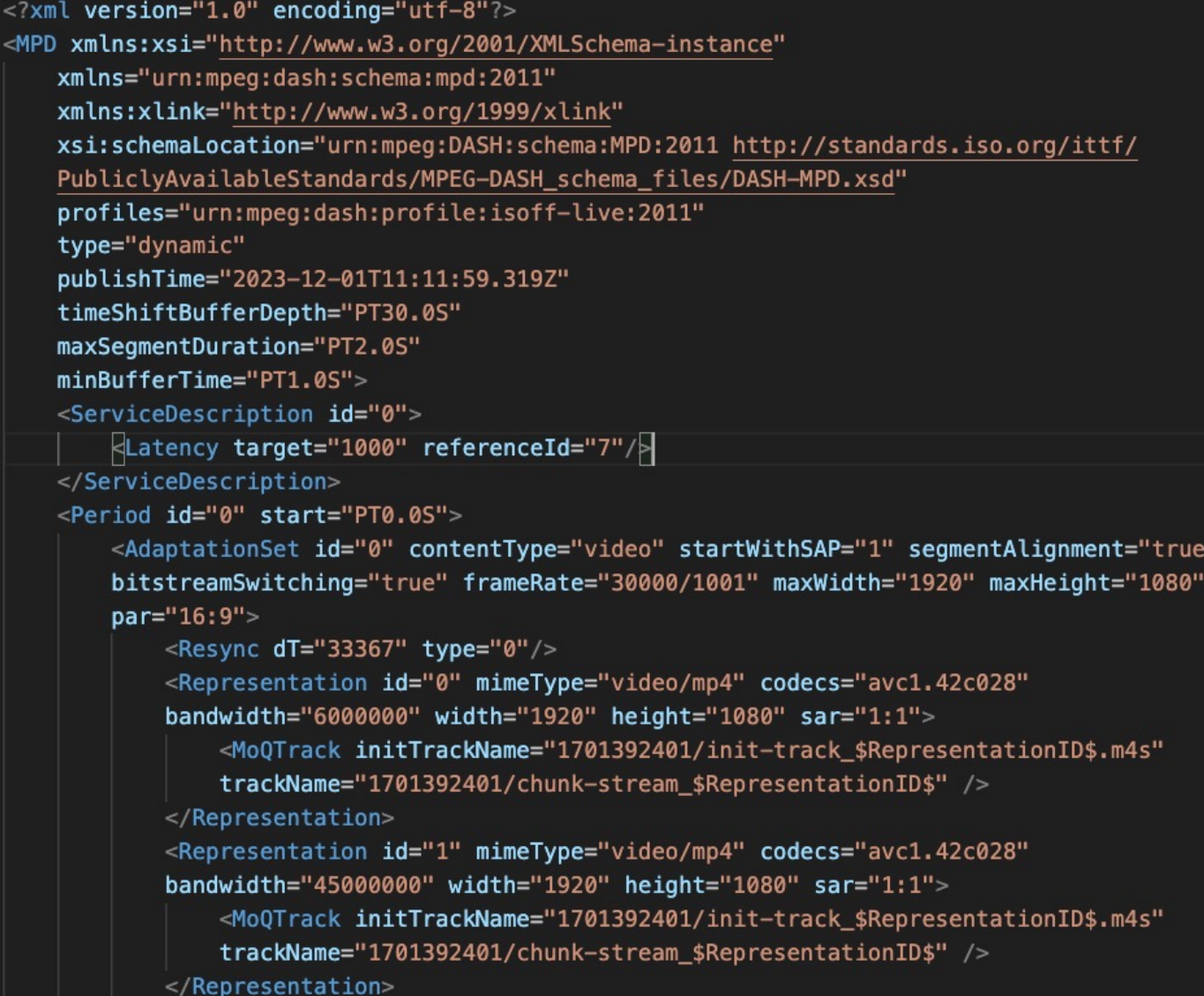

select { case resp tor IMessage, statusPollC err.Erron

> ControlMessage);worke Channel: workerActive \*http.Request)  $msa:$ an:timeo  $import$

lChannel case status count, err := str count %d", html. EscapeS  $nq(r)$ <- reqChan: if resuli .Fpri trings"; "time" ); type Control nnel, statusPollChannel); for olMess admin(cc  $\mathsf{tf}(w)$ if err /sta and in  $count$ ) :  $)$ rint(w. "INAC fmt.Fp sage struct { Tare  ${\tt hanne1)}$  ; chan Cor

tatus", fun case trolCha make **FolMes** 

ge{Target: r.FormValue("target"). Count: count}; cc <-:= time.After(time.Second); select { case result ): type ControlM ssage struct respChan ec(w http.Re ued for Target Respectively. The second of the second of the second of the second of the second of the second of the second of the second of the second of the second of the second of the second of the second of the second of the second o

http.HandleFunc("/status", fund

statusPollChannel := make(chan cha

 $!=$  nil { fmt.Fprintf(w, err.Error()); return;

 $\{\mathsf{mt.Fprint}(w, "TIMEOUT");\} \}$ 

\*http.Request) { reqChan := make(chan bool); statusPollChanne }; package main; import ( "fmt"; "html"; "log"; false; go admin(controlChannel, statusPollChannel); for { sele n ControlMessage, statusPollChannel chan chan bool) {http.Hand

"Control

QUES (10)